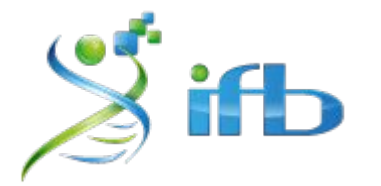

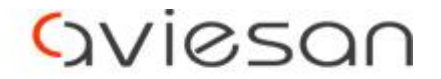

alliance nationale pour les sciences de la vie et de la santé

# Variant calling

Gabrièle Adam - INRAE

École de bioinformatique AVIESAN-IFB-INSERM 2023

# **Workflow**

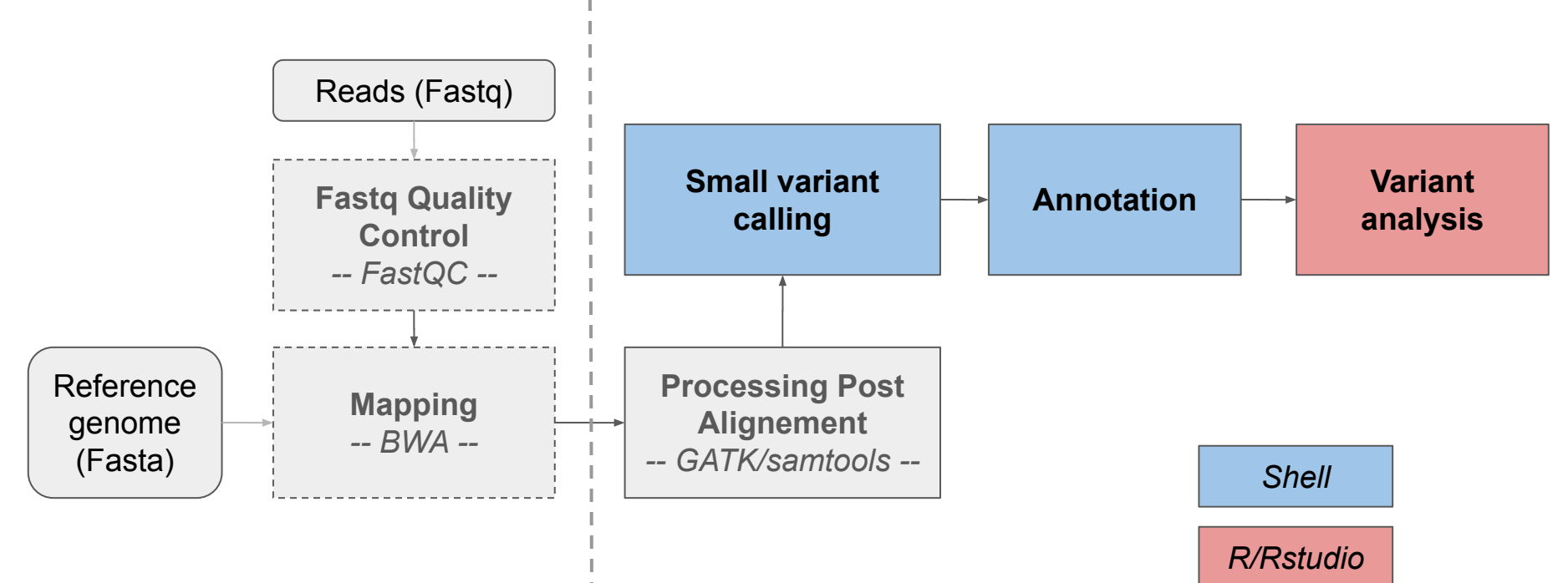

# Qu'appelle t-on "Variant Calling"

Détection **automatisée** des variants (SNVs, Indels de petite taille) à partir d'un fichier contenant des données de séquençage alignées (BAM)

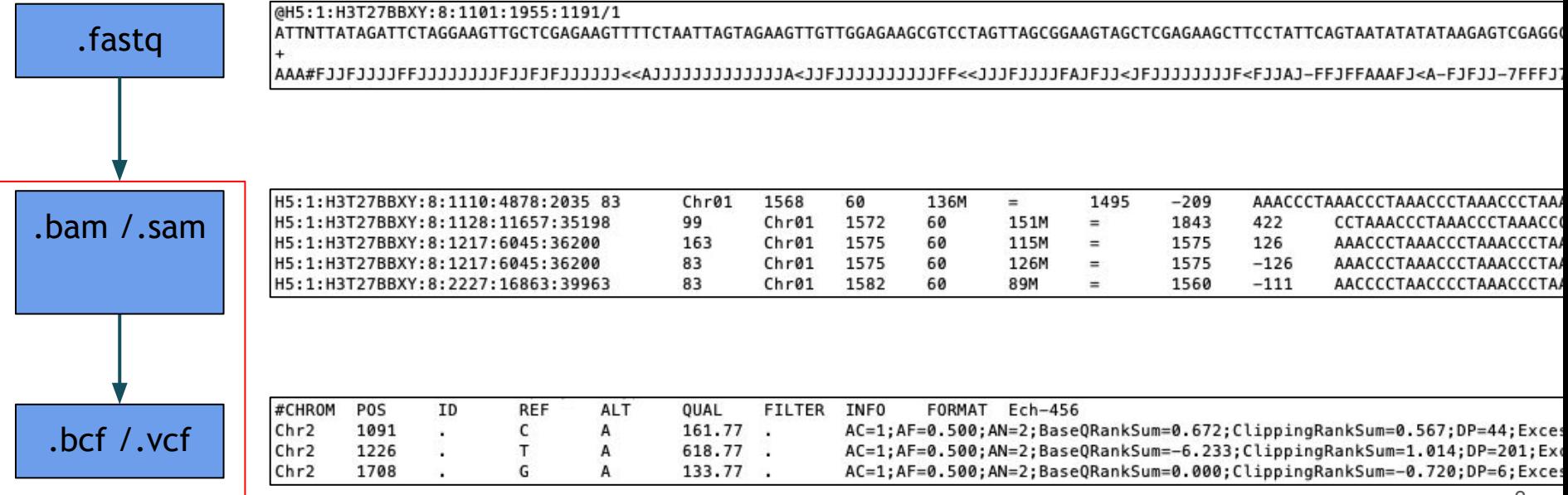

# Qu'appelle t-on "Variant Calling"

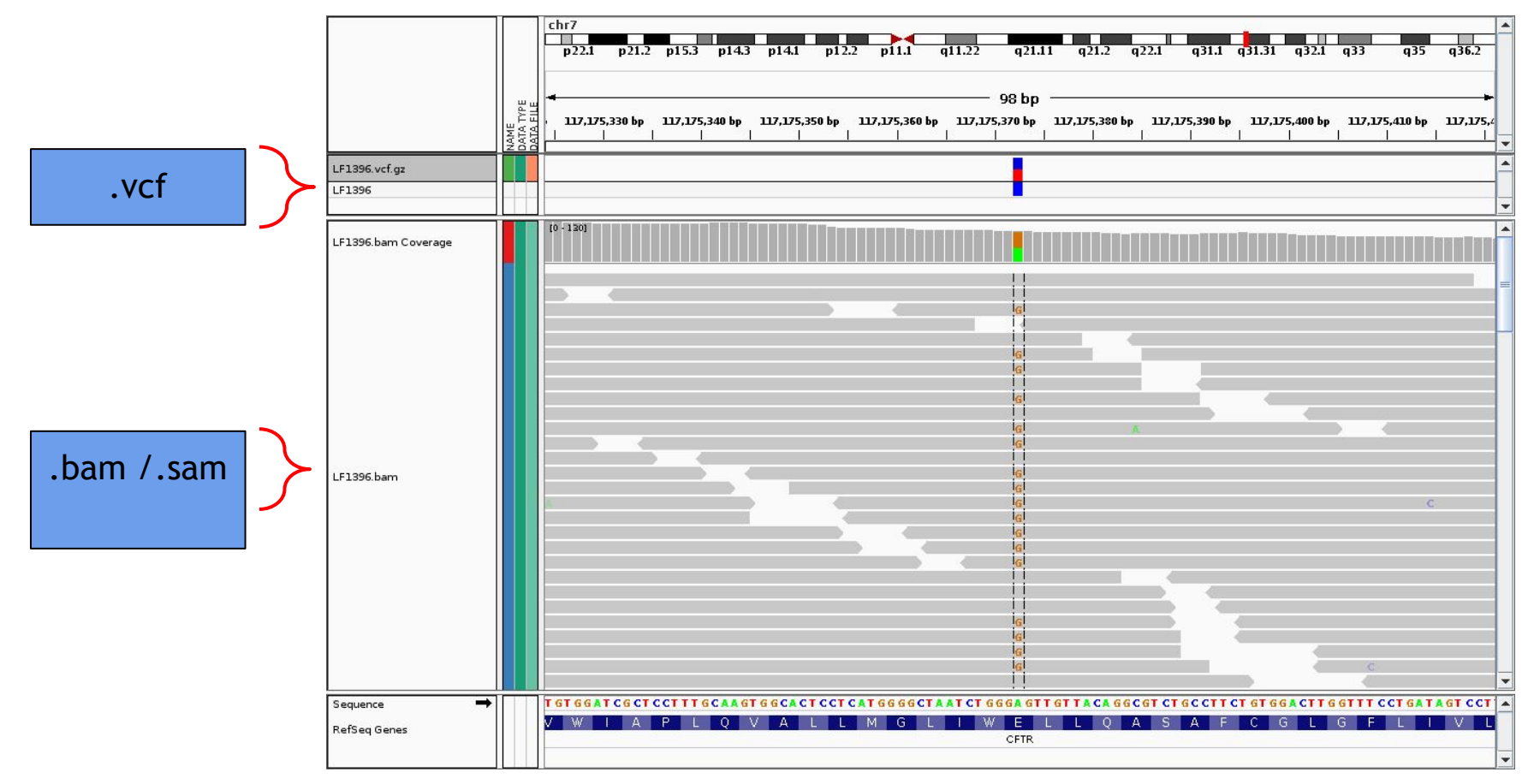

*https://jchoigt.wordpress.com/2012/07/18/working-with-23andme-exome-data-my-cf-allele-and-the-need-for-verification/*

4

# Variant callers

- Choix du variant caller en fonction de la question biologique
- Utilisés classiquement par la communauté :
	- GATK Haplotype Caller
	- Samtools mpileup/Bcftools
	- Samtools mpileup/VarScan2
	- FreeBayes
	- GATK Mutect2 (spécifique à la détection tumorale)
	- DiscoSnp (variant calling sans génome de référence)
	- DeepVariant (???) (regions complexes, low depth)

 $\rightarrow$  Aucun outil n'est parfait : la qualité du calling dépend de l'ensemble du pipeline, des données analysées, et des paramètres utilisés pour filtrer les résultats

# Concordance entre variant callers

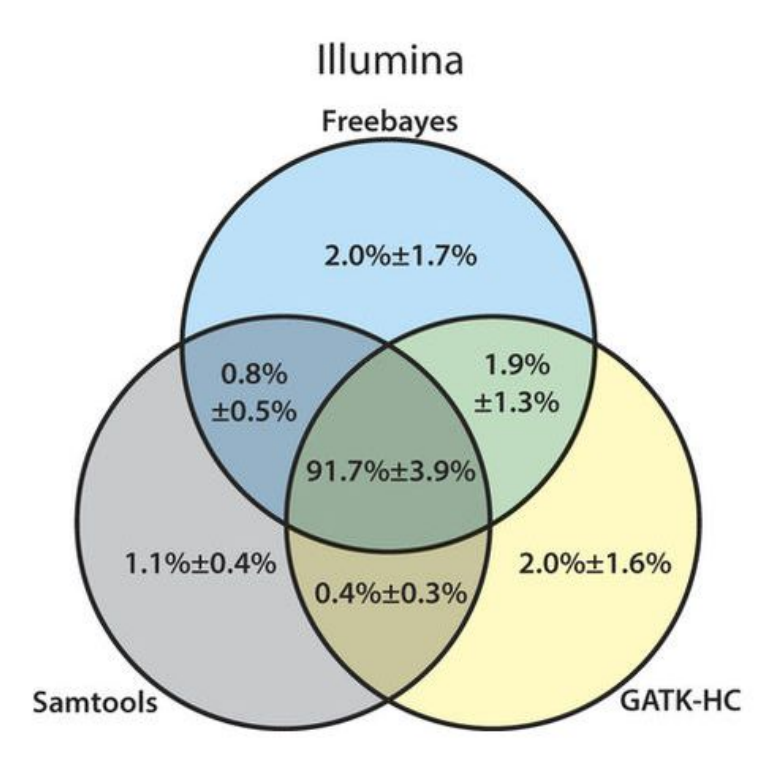

- **- Concordance de 91.7%** entre Freebayes, Samtools, GATK HC (Hwang et al., 2015)
- D'autres analyses montrent des taux plus bas :
	- **- 70%** (O'Rawe et al., Genome Med, 2013)
	- **- 57%** (Cornish et al., BioMed, 2015)
- La **sensibilité** et la **précision** diffèrent selon les outils et les paramètres utilisés

/!\ Existence de variants qui sont spécifiques aux différents callers /!\

# Difficultés - Limitations

- De nombreux variants Faux Positifs peuvent survenir des étapes précédentes :
	- Artéfacts issus des **cycle PCR** pendant la préparation des échantillons
	- Artéfacts liés à **la technologie de séquençage** (PacBio, HiSeq, NextSeq, … )
	- Difficultées d'**alignement** (régions d'ADN répétées)
	- **- Erreurs de lecture** lors du "BaseCalling"

- Des algorithmes complexes de détection compliquent l'interprétation des résultats

## En conclusion

- La détection de variant permet d'i**dentifier des SNVs et petits Indels** à partir d'un fichier d'alignement au format BAM

- De nombreux outils existent pour la détection de variants, leur efficacité dépend de nombreux paramètres (mapping, qualité des données, paramètres de filtrage des résultats)

- La "**sensibilité**" et la "**précision**" permettent d'évaluer la qualité des résultats de détection de variant. Pour un même outil ces mesures varient selon les seuils de qualité utilisés.

### Partie TP

#### **- GATK HaplotypeCaller** :

- GATK (Genome Analysis ToolKit) est une suite d'outils développée par le Broad Institute
- Bonne documentation (Best Practices)
- Permet la gestion d'analyse de plusieurs échantillons (format gVCF)
- Comporte une étape de réassemblage et réalignement local des indel.
- Algorithme bayésien (modèles statistiques pour estimer la probabilité de chaque génotype possible, en prenant en compte les différents biais pouvant introduire du bruit dans les données)

# GATK HaplotypeCaller

\$ **module load** gatk4/4.2.3.0 # si vous ne l'avez pas déjà fait

\$ **gatk HaplotypeCaller** # affiche l'aide d'HaplotypeCaller Required Arguments:

--input,-I:String BAM/SAM/CRAM file containing reads. This argument must be specified at least once.

--output,-O:String File to which variants should be written Required.

--reference,-R:String Reference sequence file Required.

--min-base-quality-score,-mbq:Byte

...

Minimum base quality required to consider a base for calling Default value: 10.

--emit-ref-confidence,-ERC:ReferenceConfidenceMode

 Mode for emitting reference confidence scores … Default value: NONE. Possible values: {NONE, BP RESOLUTION, GVCF}

#### 1/GATK HaplotypeCaller avec sortie VCF  *Single-sample variant calling*

# Création d'un répertoire pour l'appel des variants \$ **mkdir** -p ~/tp\_variant/GATK/vcf

```
$ cd ~/tp_variant/GATK/
```
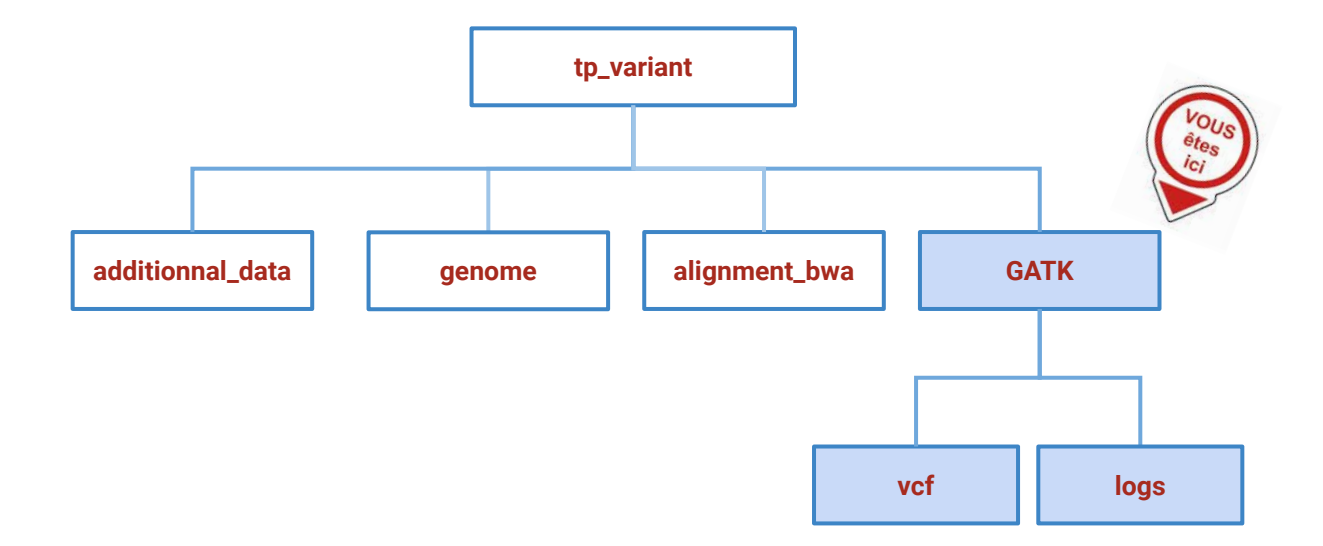

#### 1/GATK HaplotypeCaller avec sortie VCF  *Single-sample variant calling*

# Création d'un répertoire pour l'appel des variants \$ **mkdir** -p ~/tp\_variant/GATK/vcf

- \$ **cd** ~/tp\_variant/GATK/
- # Détection de variant GATK avec sortie **VCF**
- \$ **gatk HaplotypeCaller** --java-options '-Xmx8G' \
	- $-i$ nput ~/tp variant/SRR1262731 extract.sort.md.filt.onTarget.bam \
	- $-$ -reference  $\sim$ /tp\_variant/genome/Bos\_taurus.UMD3.1.dna.toplevel.6.fa \
	- --min-base-quality-score 18 \
	- --minimum-mapping-quality 30 \
	- --emit-ref-confidence "NONE" \
	- --output vcf/SRR1262731\_extract\_GATK.vcf \
	- --intervals ~/tp\_variant/additionnal\_data/QTL\_BT6.bed

\$ **ls** -ltrh vcf/

\$ **less** -S vcf/SRR1262731\_extract\_GATK.vcf

# VCF (variant call format)

**##fileformat=VCFv4.2**

##FILTER=<ID=LowQual,Description="Low quality">

##FORMAT=<ID=**AD**,Number=R,Type=Integer,Description="**Allelic depths for the ref and alt alleles** in the order listed"> ##FORMAT=<ID=**DP**,Number=1,Type=Integer,Description="Approximate **read depth** (reads with MQ=255 or with bad mates are filtered)"> ##FORMAT=<ID=GQ,Number=1,Type=Integer,Description="Genotype Quality">

##FORMAT=<ID=**GT**,Number=1,Type=String,Description="**Genotype**">

##FORMAT=<ID=PL,Number=G,Type=Integer,Description="Normalized, Phred-scaled likelihoods for genotypes as defined in the VCF s ##GATKCommandLine=<ID=HaplotypeCaller,CommandLine="HaplotypeCaller --min-base-quality-score 18 --emit-ref-confidence NONE --##INFO=<ID=**AF**,Number=A,Type=Float,Description="**Allele Frequency**, for each ALT allele, in the same order as listed">

##INFO=<ID=AN,Number=1,Type=Integer,Description="Total number of alleles in called genotypes">

##INFO=<ID=BaseQRankSum,Number=1,Type=Float,Description="Z-score from Wilcoxon rank sum test of Alt Vs. Ref base qualities"> ##INFO=<ID=DP,Number=1,Type=Integer,Description="Approximate read depth; some reads may have been filtered">

##INFO=<ID=ExcessHet,Number=1,Type=Float,Description="Phred-scaled p-value for exact test of excess heterozygosity">

##INFO=<ID=FS,Number=1,Type=Float,Description="Phred-scaled p-value using Fisher's exact test to detect strand bias">

##INFO=<ID=InbreedingCoeff,Number=1,Type=Float,Description="Inbreeding coefficient as estimated from the genotype likelihoods ##INFO=<ID=MLEAC,Number=A,Type=Integer,Description="Maximum likelihood expectation (MLE) for the allele counts (not necessari ##INFO=<ID=MLEAF,Number=A,Type=Float,Description="Maximum likelihood expectation (MLE) for the allele frequency (not necessar ##INFO=<ID=MQ,Number=1,Type=Float,Description="RMS Mapping Quality">

##INFO=<ID=MQRankSum,Number=1,Type=Float,Description="Z-score From Wilcoxon rank sum test of Alt vs. Ref read mapping qualiti ##INFO=<ID=QD,Number=1,Type=Float,Description="Variant Confidence/Quality by Depth">

##INFO=<ID=ReadPosRankSum,Number=1,Type=Float,Description="Z-score from Wilcoxon rank sum test of Alt vs. Ref read position b ##INFO=<ID=SOR,Number=1,Type=Float,Description="Symmetric Odds Ratio of 2x2 contingency table to detect strand bias"> ##contig=<ID=6,length=119458736>

##source=HaplotypeCaller

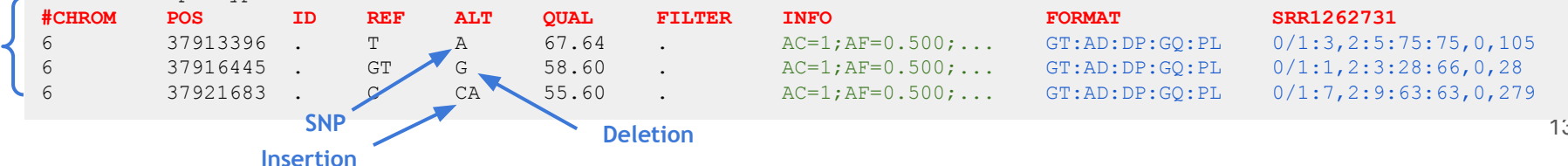

**Body**

• En 3 étapes (=> 3 outils) :

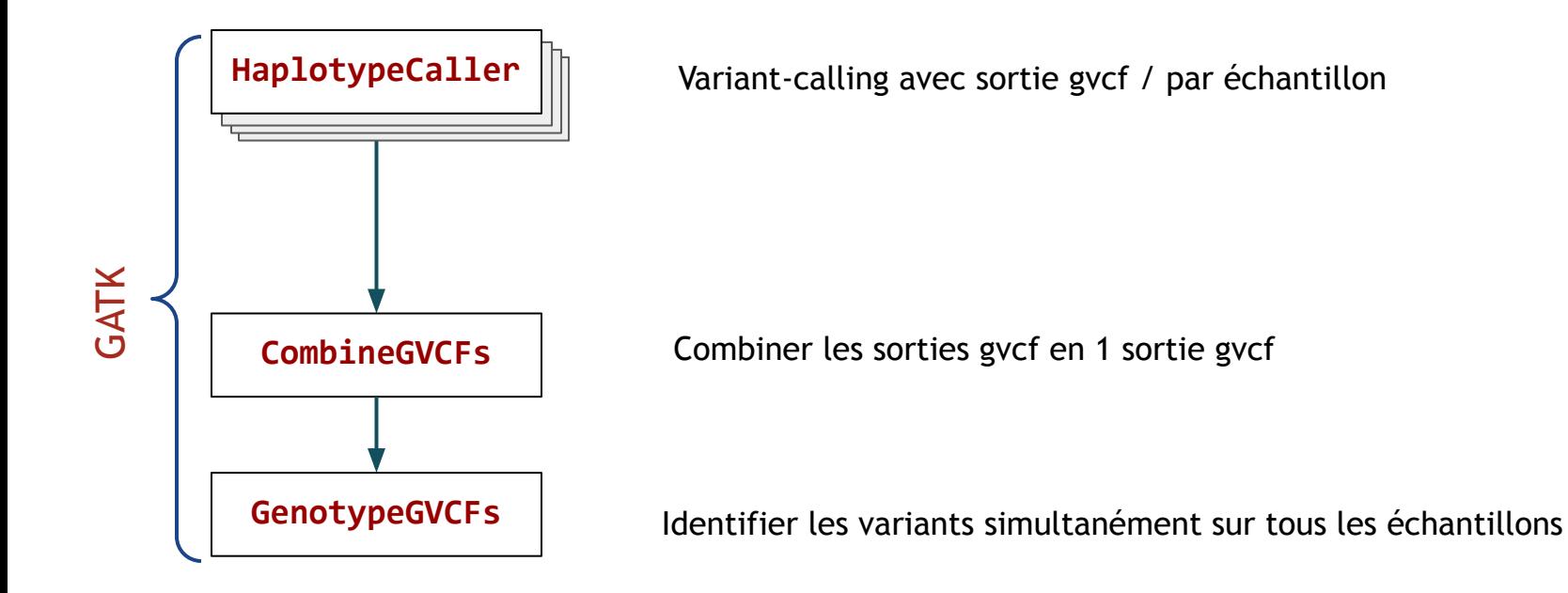

# Création d'un répertoire pour l'appel des variants \$ **mkdir** -p ~/tp\_variant/GATK/gvcf

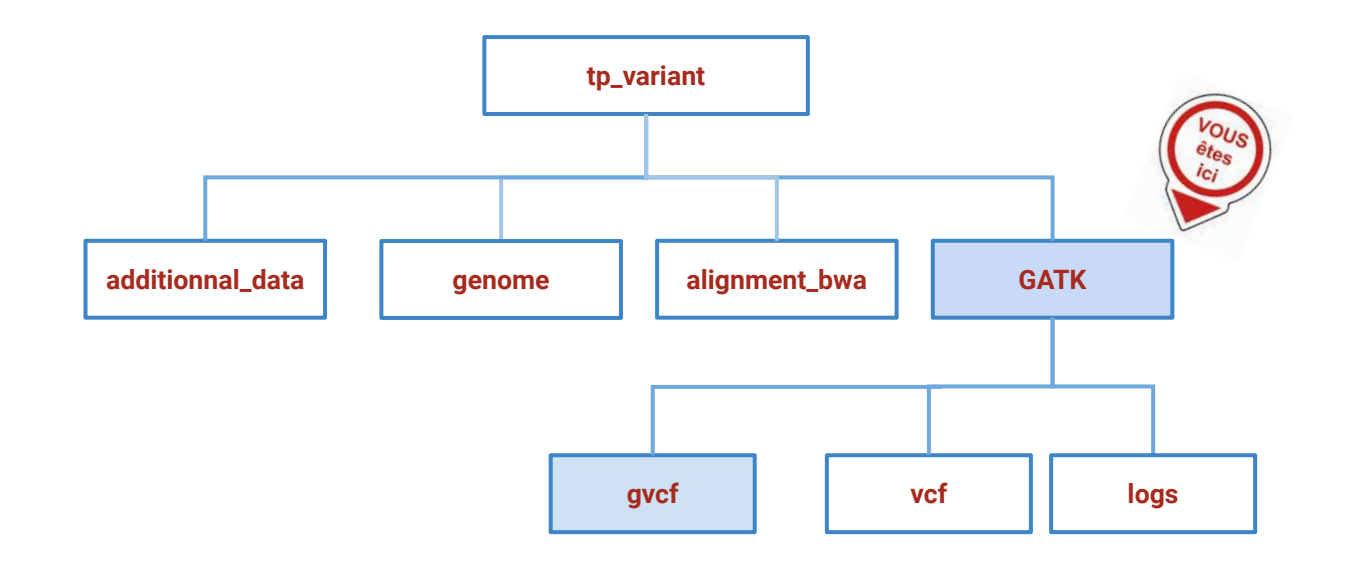

```
# 1.Détection de variants GATK avec sortie gVCF
```
\$ **mkdir** -p ~/tp\_variant/GATK/gvcf

```
$ gatk HaplotypeCaller --java-options '-Xmx8G' \
```
- --input ~/tp\_variant/SRR1262731\_extract.sort.md.filt.onTarget.bam \
- --reference  $\sim$ /tp variant/genome/Bos taurus.UMD3.1.dna.toplevel.6.fa \
- --min-base-quality-score 18 \
- --minimum-mapping-quality 30 \
- --emit-ref-confidence "GVCF" \
- --output gvcf/SRR1262731\_extract\_GATK.g.vcf
- --intervals ~/tp\_variant/additionnal\_data/QTL\_BT6.bed

\$ **ls** -ltrh gvcf/

\$ **less** -S gvcf/SRR1262731\_extract\_GATK.g.vcf

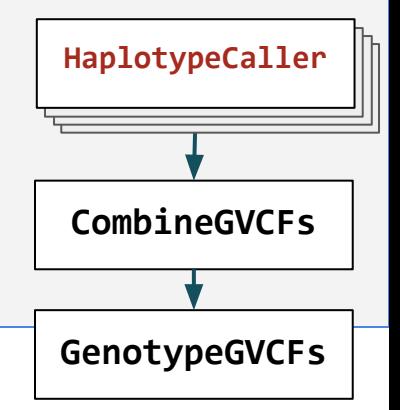

# Sorties VCF *vs.* gVCF (option -ERC)

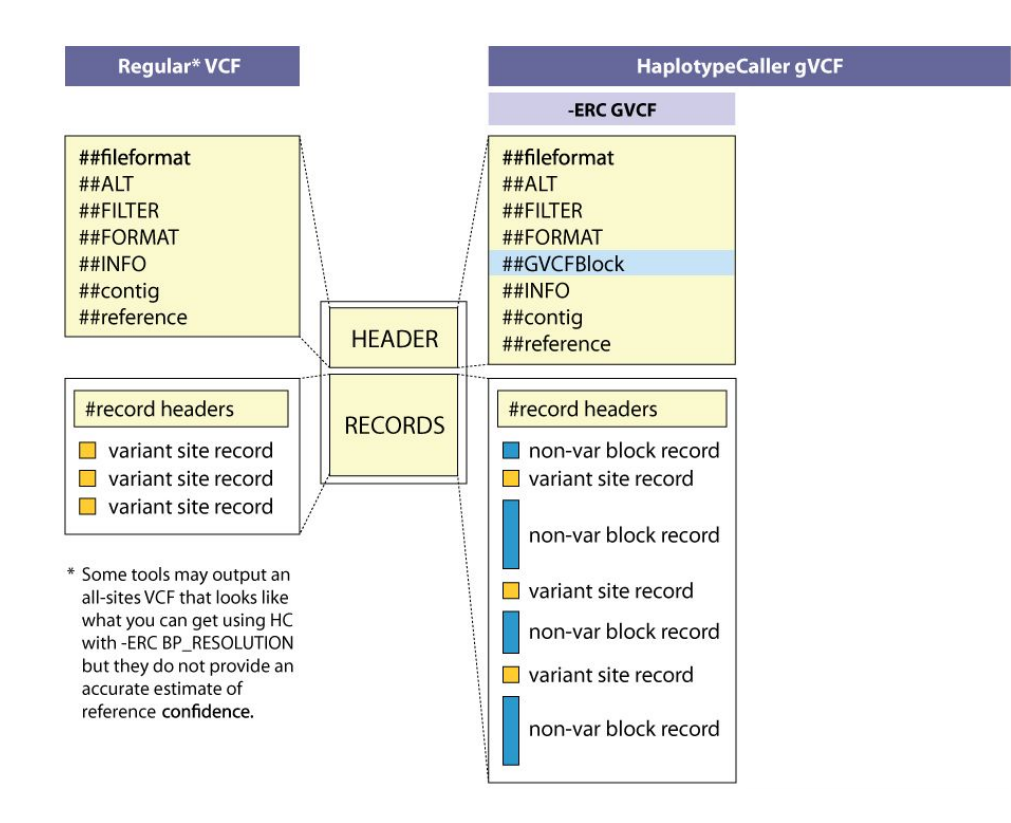

# Sorties VCF *vs.* gVCF (option -ERC)

#### **VCF**

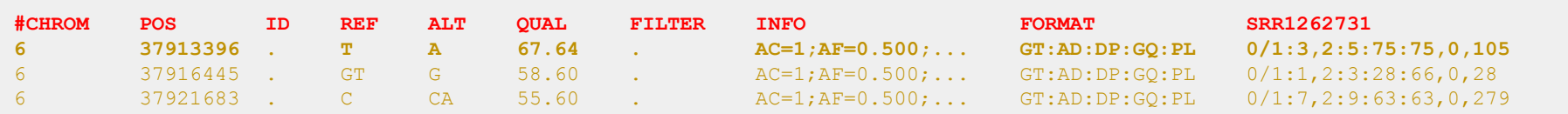

#### **gVCF**

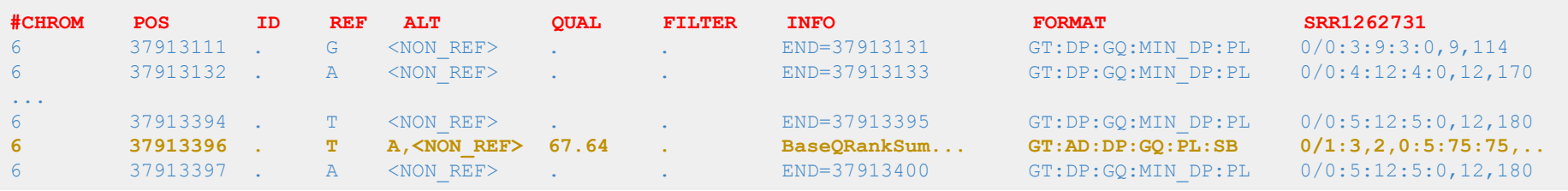

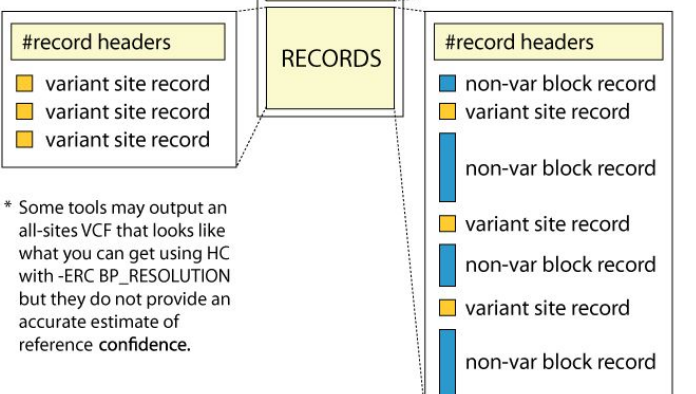

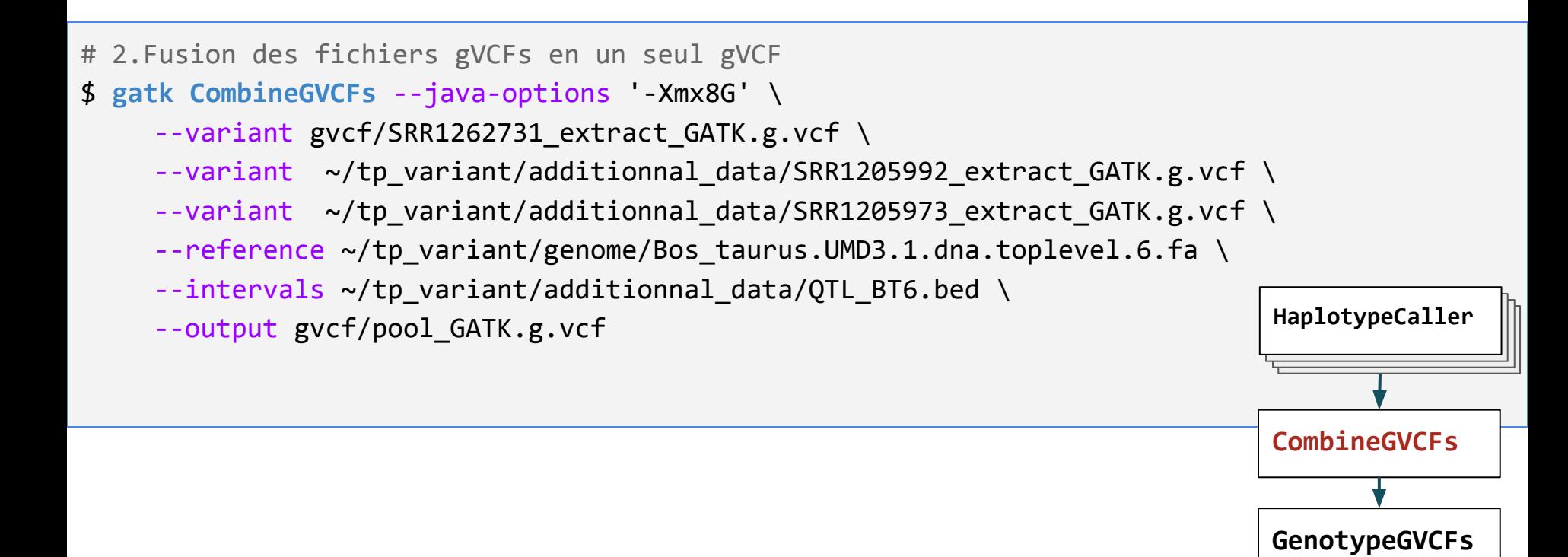

# 3.Détection de variants simultanée sur les 3 échantillons du gVCF

```
$ gatk GenotypeGVCFs --java-options '-Xmx8G' \
```

```
--variant gvcf/pool GATK.g.vcf \
```

```
--reference \sim/tp variant/genome/Bos taurus.UMD3.1.dna.toplevel.6.fa \setminus
```
--output vcf/pool\_GATK.vcf

\$ **less** -S vcf/pool\_GATK.vcf

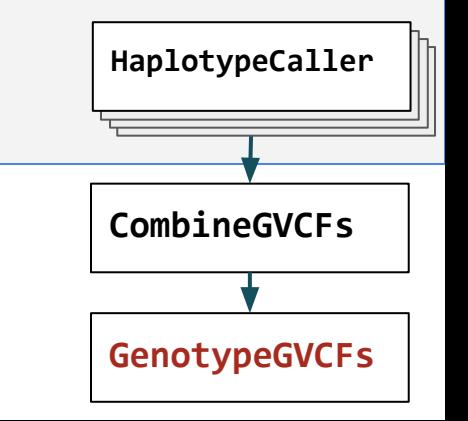

# VCF Multi-échantillons

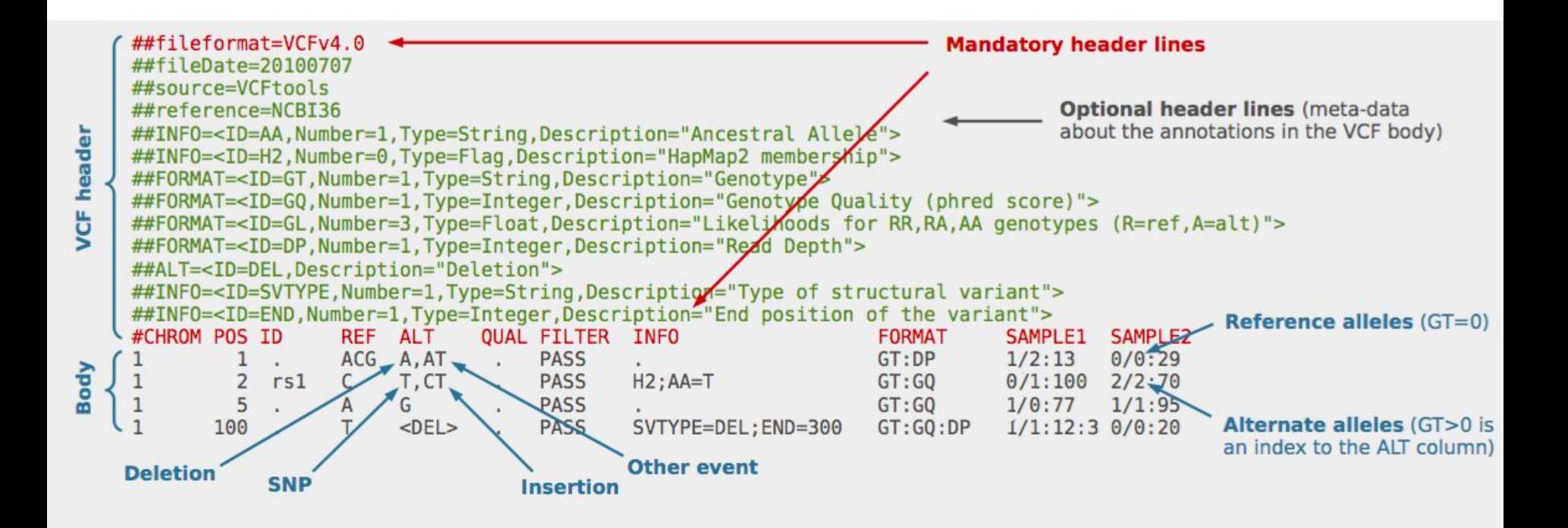

# **Workflow**

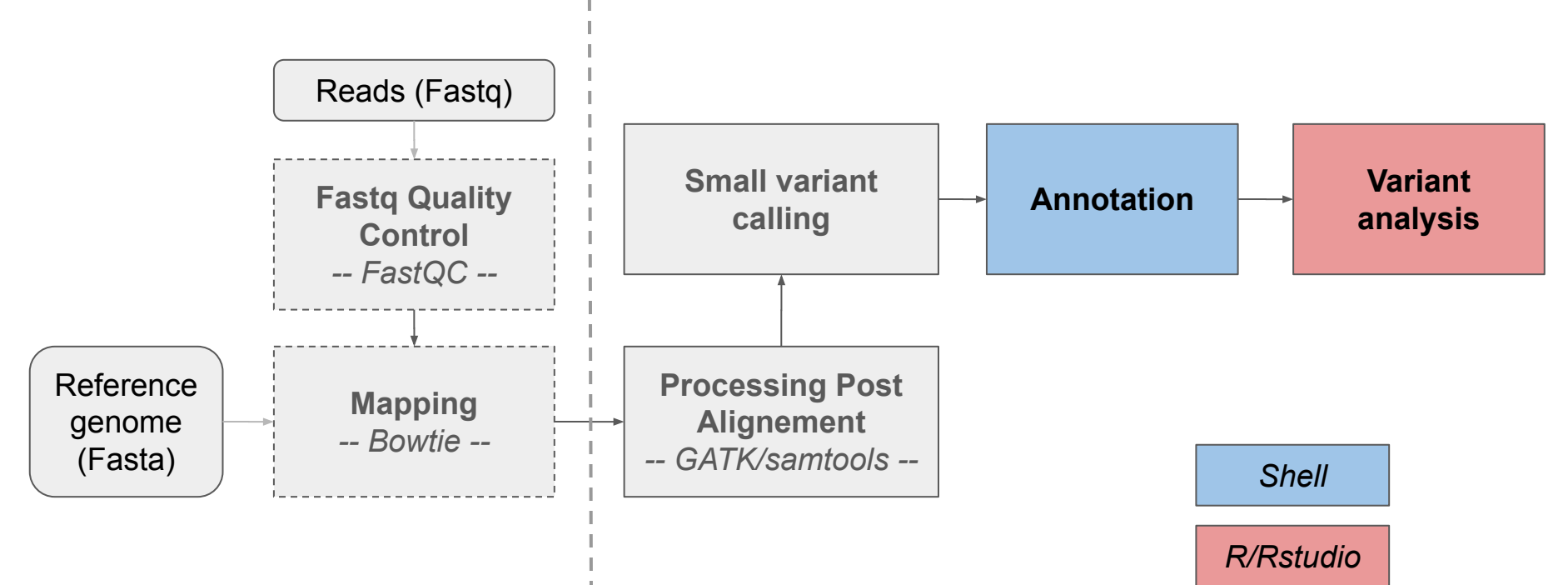

#### Annotation des variants

- Ajout d'informations biologiques pertinentes aux variants :
	- $\rightarrow$  Est-ce que mes variants sont connus?
	- $\rightarrow$  Où se positionnent mes variants ?
	- $\rightarrow$  Quel est l'effet d'une mutation sur le CDS qui le contient ?

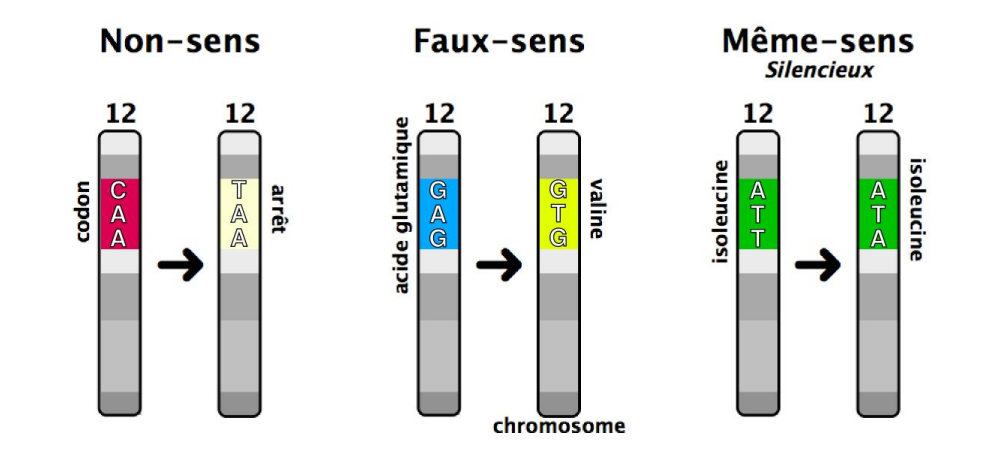

### Annotation des variants

- Annotation structurale :

 $\rightarrow$  Mon variant se trouve-t-il dans un intron, un exon ?

- Annotation fonctionnelle :

 $\rightarrow$  Informations sur la région ? Exemple : CDS codant pour une protéine

- Impacts potentiels :

 $\rightarrow$  Dans le cas d'un CDS, protéine produite tronquée, allongée, décalée... ou silencieuse (redondance du code génétique)

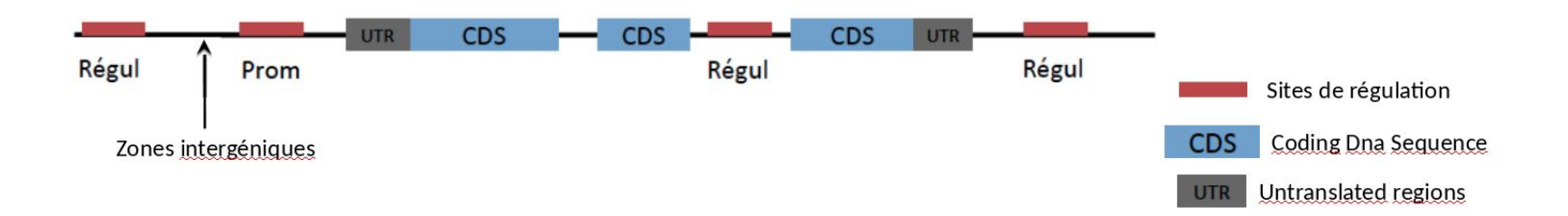

## Annotation des variants

- Nécessité d'avoir des bases de données associées aux organismes étudiés (Ensembl, Refseq...)

- Exemples d'**outils/algorithmes** :
	- $\rightarrow$  SnpEff
	- $\rightarrow$  VEP
	- $\rightarrow$  Annovar
	- $\rightarrow$  SIFT, POLYPHEN2, CADD...
	- $\rightarrow$  dbNSFP,

## SnpEff *Création de la base de données SnpEff*

```
# Création de la base de données SnpEff
$ module load snpeff/4.3.1t
$ echo BosTaurus.genome > snpeff.config # <genome_name>.genome 
$ mkdir -p BosTaurus
$
$ cp ~/tp_variant/genome/Bos_taurus.UMD3.1.dna.toplevel.6.fa BosTaurus/sequences.fa
$ cp ~/tp_variant/genome/Bos_taurus.UMD3.1.93.chromosome.6.gff3 BosTaurus/genes.gff
$
$ echo -e "BosTaurus\nSnpEff4.3t" > BosTaurus.db
$
$ snpEff build -c snpeff.config -gff3 -v BosTaurus -dataDir .
```
## SnpEff *Annotation des variants*

# Annotation avec notre base de données \$ snpEff eff -c snpeff.config -dataDir . BosTaurus -s snpeff res.html \ ~/tp variant/GATK/vcf/pool GATK.vcf > GATK.annot.vcf

\$ **less** -S GATK.annot.vcf

<http://pcingola.github.io/SnpEff/snpeff/inputoutput/#eff-field-vcf-output-files>